### COMPITO di ARCHITETTURA DEI CALCOLATORI del 05-04-2022 **MATRICOLA**

**DA RESTITUIRE INSIEME AGLI ELABORATI e A TUTTI I FOGLI**

→ **NON USARE FOGLI NON TIMBRATI**

→ **ANDARE IN BAGNO PRIMA DELL'INIZIO DELLA PROVA** → **NO FOGLI PERSONALI, NO TELEFONI, SMARTPHONE/WATCH, ETC**

 **COGNOME\_\_\_\_\_\_\_\_\_\_\_\_\_\_\_\_\_\_**

**NOME\_\_\_\_\_\_\_\_\_\_\_\_\_\_\_\_\_\_\_\_**

NOTA: dovrà essere consegnato l'elaborato dell'es.1 come file <COGNOME>.s e quelli dell'es. 4 come files <COGNOME>.v e <COGNOME>.png

1) [12/30] Trovare il codice assembly RISC-V corrispondente al seguente micro-benchmark (**utilizzando solo e unicamente istruzioni dalla tabella sottostante**), rispettando le convenzioni di uso dei registri dell'assembly (riportate qua sotto, per riferimento).

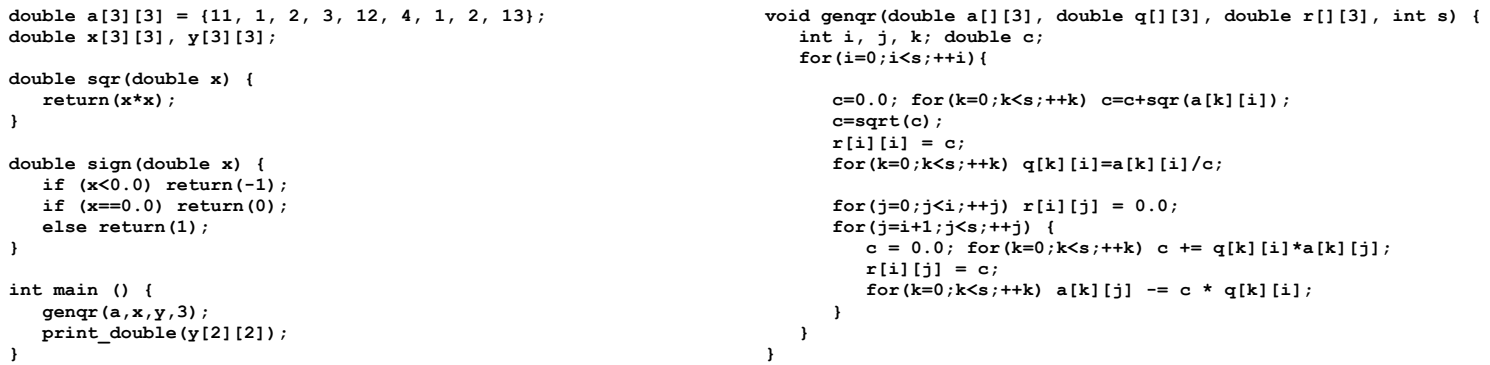

#### **RISCV Instructions (RV64IMFD) v210622**

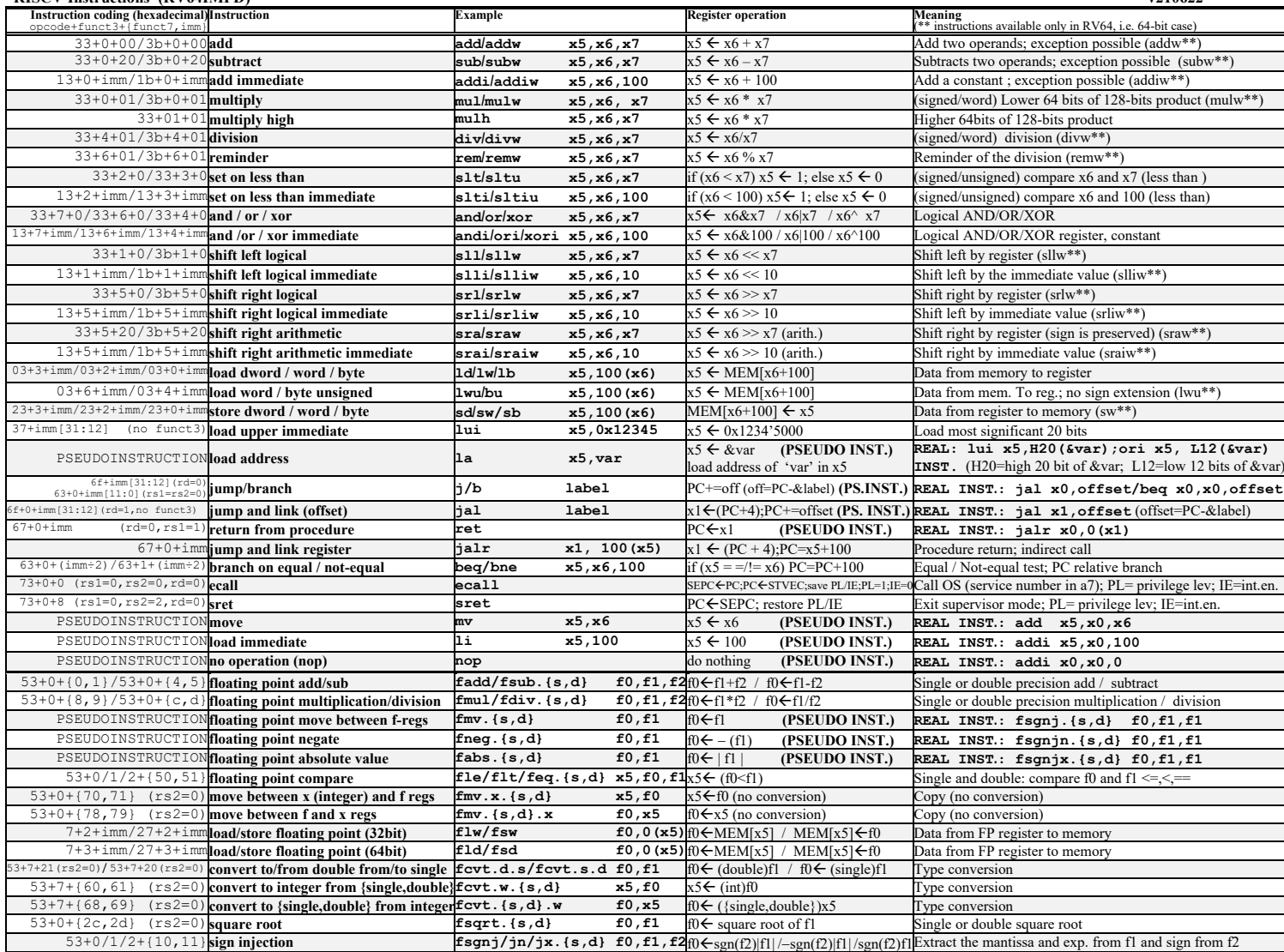

**Register Usage**

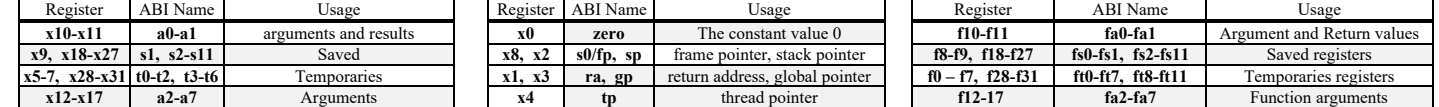

**System calls**

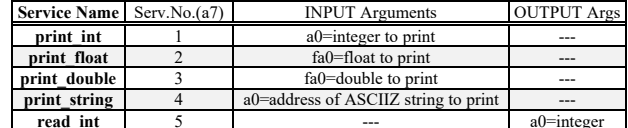

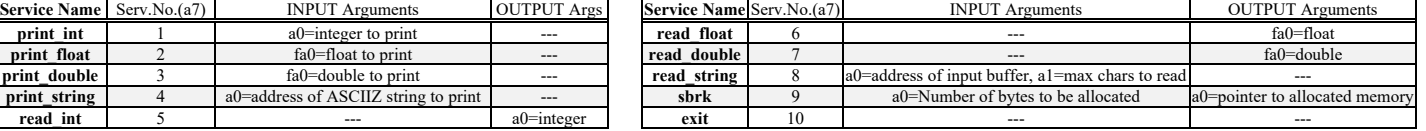

- 2) [4/30] Si consideri una cache di dimensione 128B e a 2 vie di tipo write-back/write-non-allocate. La dimensione del blocco e' 8 byte, il tempo di accesso alla cache e' 4 ns e la penalita' in caso di miss e' pari a 40 ns, la politica di rimpiazzamento e' LRU. Il processore effettua i seguenti accessi in cache, ad indirizzi al byte: 277, 1263, 323, 2281, 400, 3321, 275, 1284, 2182, 3201, 4176, 8173, 2176, 9183, 8251, 4176, 2201, 3180, 5171, 7178. Tali accessi sono alternativamente letture e scritture. Per la sequenza data, ricavare il tempo medio di accesso alla cache, riportare i tag contenuti in cache al termine, i bit di modifica (se presenti) e la lista dei blocchi (ovvero il loro indirizzo) via via eliminati durante il rimpiazzamento ed inoltre in corrispondenza di quale riferimento il blocco e' eliminato.
- 3) [6/30] Disegnare lo schema del datapath del processore RISC-V elementare evidenziando i principali blocchi architetturali, i nomi e le ampiezze in termini di bit dei segnali di ingresso e di uscita di ciascun blocco e degli 6 segnali di controllo. Per i segnali di controllo indicare lo scopo di ciascuno di essi, ricordano che uno di essi è di ampiezza 3-bit.
- 4) [8/30] Descrivere e sintetizzare in Verilog una rete sequenziale utilizzando il modello di Moore in cui l'uscita valga 1 per un ciclo di clock ogni tre. Gli stimoli di ingresso sono dati dal seguente modulo Verilog Testbench.

**Tracciare il diagramma di temporizzazione** [4/8 punti] come verifica della correttezza dell'unità. Nota: si puo' svolgere l'esercizio su carta oppure con ausilio del simulatore salvando una copia dell'output (diagramma temporale) e del programma Verilog su USB-drive del docente. Modello del diagramma temporale da tracciare:

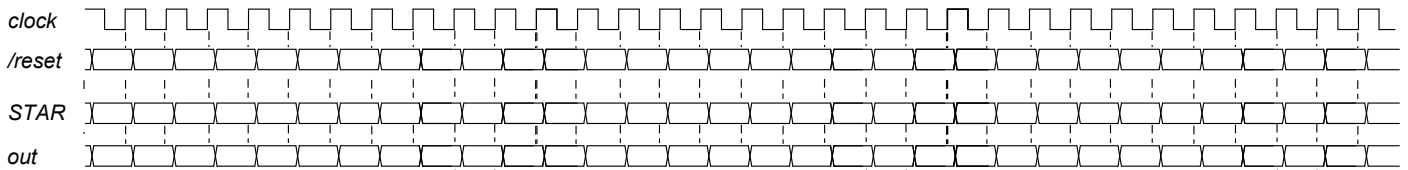

**module Testbench; reg reset\_; initial begin reset\_=0; #7 reset\_=1; #300; \$stop; end reg clock; initial clock=0; always #5 clock<=(!clock); wire[1:0] STAR=Xxx.STAR; initial begin #200 \$finish; end XXX Xxx(clock,reset\_, out); endmodule**

## **SOLUZIONE**

### **ESERCIZIO 1**

.data  $p1:$  .double  $1.0$  $m1$ :  $.double -1.0$ .double 11.0, 1.0, 2.0, 3.0, 12.0, 4.0, 1.0,  $\ddot{a}$ :  $2.0, 13.0$  $\frac{1}{2}$ space 72  $\mathbf{x}$ :  $:$  space 72 y: . text .globl main  $sqrt:$ fmul.d fa0, fa0, fa0 #  $x*x$ ret  $siam:$  $\text{fmv.d.x ft0,x0}$ mw.d.x ruy,x0<br>
fit.d t0,fa0,ft0 # x<?0.0<br>
bne t0,x0,sign\_exitp1 #si: ritorna +1<br>
feq.d t0,fa0,ft0 # x=?0.0<br>
fmw.d fa0,ft0 # x=?0.0<br>
beq t0,x0,sign\_exitm1 #no: ritorna -1  $_{\rm ret}$  $sign\_exitp1$ :  $t0, p1$  $1a$ to, pi<br>fa0,0(t0) # ritorna +1  $f1d$ ret  $sign\_exitm1$ :  $1a$  t0, m1<br>fld fa0,0(t0) # ritorna -1  $ret$   $H$ ------.<br>genqr: # a0=a a1=q a2=r a3=s #PROLOGO addi sp, sp, -28<br>sw ra, 0(sp)<br>sw s0, 4(sp)<br>sw s1, 8(sp)  $\frac{31}{12}$  sw s2, 12 (sp)  $\frac{1}{2}$  sw s3,16(sp)<br>sw s4,20(sp)  $sw = s5, 24 (sp)$ # save a0, a1, a2, a3  $mv$  s0, a0<br>mv s1, a1 mv  $s2, a2$ <br>mv  $s3, a3$ #  $for(i=0; i < s; ++i)$  $1i$   $s4,0$  $# i = 0$  $gqr_fori$ :  $\overline{\text{s}1}$ t t $0, s4, s3$  # i<?s beq t0,x0,gqr\_foriend #no: forendi  $\#$  $c=0.0; for (k=0; k$ fmv.d.x fs0,x0 #c = 0.0<br>1i s5,0 # k=0 gqr\_fork1:<br>slt t0,s5,s3 # k<?s fld  $fa0,0(t1)$ # a[k][i] call sqr<br>fadd.d fs0,fs0,fa0 # c+=(.) addi  $s5, s5, 1$  # ++k<br>b gqr\_fork1  $gqr_f$  or  $\overline{k}$  lend:  $c = sqrt(c)$  $fsqrt.d$  fs0, fs0 # sqrt $(.)$ 

# r[i][i] = c;<br>mul t0,s4,s3 # i\*s<br>add t0,t0,s4 # i\*s+i<br>slli t0,t0,3 # \*8 (offset)<br>add t0,t0,s2 # &r[i][i] fsd  $fs0,0(t0)$ #  $r[i][i]$ # for  $(k=0; k\leq s; ++k)$  q[k][i]=a[k][i]/c;  $\frac{1}{1}$  is 5,0 # k=0<br>gqr\_fork2:<br>slt t0,s5,s3 # k<?s beq  $t0, x0, gqr_fork2$ end<br>mul  $t0, s5, s3$  #  $k*s$ add t0, t0, s4 #  $k*s+i$ <br>slli t0, t0, s4 #  $*8$  (offset)<br>add t1, t0, s0 #  $sa[k][i]$ fld ft0,0(t1)# a[k][i] fdiv.d  $ft1,ft0,fs0 # a/c$ add  $t1, t0, s1$  #  $sq[k][i]$ fsd ft1,0(t1)# q[k][i]=(.)<br>addi s5,s5,1 # ++k b gqr\_fork2<br>gqr fork2end: # for(j=0;j<i;++j) r[i][j] = 0.0;<br>li t2,0 # j=0 1i t2,0  $\frac{1}{2}$  = 0<br>fmv.d.x ft0,x0 # 0.0 qqr forjl: slt t0,t2,s4 #  $j$ <?i<br>beq t0,x0,gqr\_forjlend<br>mul t0,s4,s3 #  $i$ \*s mul to, sa, s a + 1 - s<br>
sald t0, t0, t2  $\#$  i\*s+j<br>
slli t0, t0, 3  $\#$  \*8 (offset)<br>
add t1, t0, s2  $\#$  &r[i][j]<br>
fsd ft0, 0(t1)  $\#$  r[i][j]=0.0  $addi$   $t2.t2.1$  #++1 dudit Ez, Ez,<br>b gqr\_forj1<br>gqr\_forj1end: #  $for(i=i+1;i\leq s;i++)$  { addi  $t2.54.1$  #  $i=i+1$ gqr\_forj2: slt  $t0, t2, s3$  #  $j < ?s$ <br>beq  $t0, x0, qqr_f$  for  $j2$  end  $c = 0.0$ ; for  $(k=0; k \leq s; ++k)$   $c += q[k][i]*a[k][j];$ <br>fmv.d.x ft0,x0 # 0.0  $1i$  s5.0  $# k=0$ gqr\_fork3:<br>slt t0,s5,s3 # k<?s beq t0,x0,gqr\_fork3end mul t0,s5,s3 # k\*s<br>add t0,t0,s4 # k\*s+i<br>slli t0,t0,3 # \*8 (offset)<br>add t1,t0,s1 # &q[k][i] fld  $ft1,0(t1)$ # q[k][i] mul  $t0$ , s5, s3 #  $k*s$ and to, to, t2 #  $k*s+j$ <br>slli t0, t0, 3 # \*8 (offset)<br>add t1, t0, s0 # &a[k][j] fld  $ft2,0(t1)$  # a[k][j]  $fmul.d~ft1,ft1,ft2~#~q*a$ <br> $fadd.d~ft0,ft0,ft1~\#c+=~(.)$ addi  $s5, s5, 1$  #  $++k$ b gqr\_fork3<br>gqr\_fork3end: #  $r[i][j] = c;$ mul t0,s4,s3 # i\*s add t0, t0, t2 # i\*s+j<br>slli t0, t0, 3 # \*8 (offset)

add t1, t0, s2 # &r[i][j]<br>fsd ft0, 0(t1) # r[i][j]=(.) for  $(k=0; k\leq s; ++k)$  a[k][j] -= c \* q[k][i];  $#$  $1i$  s5.0 #k=0  $gqr_fork4:$ <br>slt t0,s5,s3 # k<?s beq t0,x0,gqr\_fork4end mul t0,s5,s3 # k\*s<br>add t0,t0,s4 # k\*s+i slli t0, t0, 3 # \*8 (offset)<br>add t1, t0, sl #  $\frac{1}{2}$  &  $\frac{1}{2}$ fld  $ft1,0(t1)$ # q[k][i] fmul.d ft2, ft0, ft1 #  $c*q$ mul : 0.55, s3 # k\*s<br>add t0, t0, t2 # k\*s+j<br>add t0, t0, t2 # k\*s+j<br>s1i t0, t0, 3 # \*8 (offset)<br>add t1, t0, s0 # & [k][j]<br>f1d ft3, 0(t1) # a[k][j] fsub.d ft3,ft3,ft2 #a -= c\*q<br>fsub.d ft3,ft3,ft2 #a -= c\*q<br>fsd ft3,0(t1)# a[k][j]=(.)  $addi$   $s5.5.1$   $#++k$ b gqr\_fork4<br>:gqr\_fork4end addi  $t2, t2, 1$  #++j b gqr\_forj2  $\frac{1}{2}$ gqr\_forj2end:  $addi$   $s4, s4, 1$   $#$   $++i$ b gqr\_fori  $\pm$   $\sqrt{ }$ gqr\_foriend: **#FPTLOCO**  $W = 5,24$  (sp)<br> $1w = s4,20$  (sp)  $\overline{1}w$  $s3,16(sp)$ 1w 53,16(SP)<br>1w 52,12(SP)<br>1w 51,8(SP)<br>1w ra,0(SP)<br>1w ra,0(SP) ret main:  $1a a0, a$  $1a a1, x$  $1a a2, y$ <br> $1i a3, 3$ call gengr print\_double(y[2][2]);<br>la t0.v la t0,  $\bar{y}$ <br>addi t0, t0, 64 # &y[2][2] fld  $fa0,0(t0)$  #  $y[2][2]$ <br>1i  $a7, 3$  # print\_double  $\frac{1}{1}$  ecall  $\begin{tabular}{ll} \texttt{11} & \texttt{12} & \texttt{13} \\ \texttt{11} & \texttt{13} & \texttt{10} & \texttt{# exit} \\ \texttt{recall} & \end{tabular}$ 

### $\vert$  Run I/O  $\vert$

CONTENUTI dei SET

al termine

12.083850926221755  $\left| \cdot \right|$  - program is finished running (0) --

## **ESERCIZIO 2**

. \_ \_ \_ \_ \_ \_ \_ \_ \_ \_ \_ \_ \_ \_ \_ \_

P1 Nmiss=17 Nhit=3 Nref=20 mrate=0.850000

Sia X il generico riferimento, A=associativita', B=dimensione del blocco, C=capacita' della cache. Si ricava S=C/B/A=# di set della cache=128/8/2, XM=X<br>A=2, B=8, C=128, RP=LRU, Thit=4, Tpen=40, 20 references:  $XM=X/B$ ,  $XS=XM\$ S, XT=XM/S. A=2, B=8, C=128, RR=LRU, Thit=4, Tpen=40, 20 rere-recoses:<br>
The XX XB = H (SET]:05ACE (SET]:NOOF [SET]:TAG<br>
== T X XM XT XS XB = H (SET]:100 (2):0,0 (2):4,-<br>
== R 277 34 4 2 5 0 (2):1,0 (2):0,0 (2):4,-<br>
== R 277 34 4 2 5  $==$  T X XM XT XS XB H [SET]: USAGE [SET]: MODIF [SET]: TAG

AMAT=th+mrate\*tpen=38

## **COMPITO di ARCHITETTURA DEI CALCOLATORI del 05-04-2022**

**SOLUZIONE**

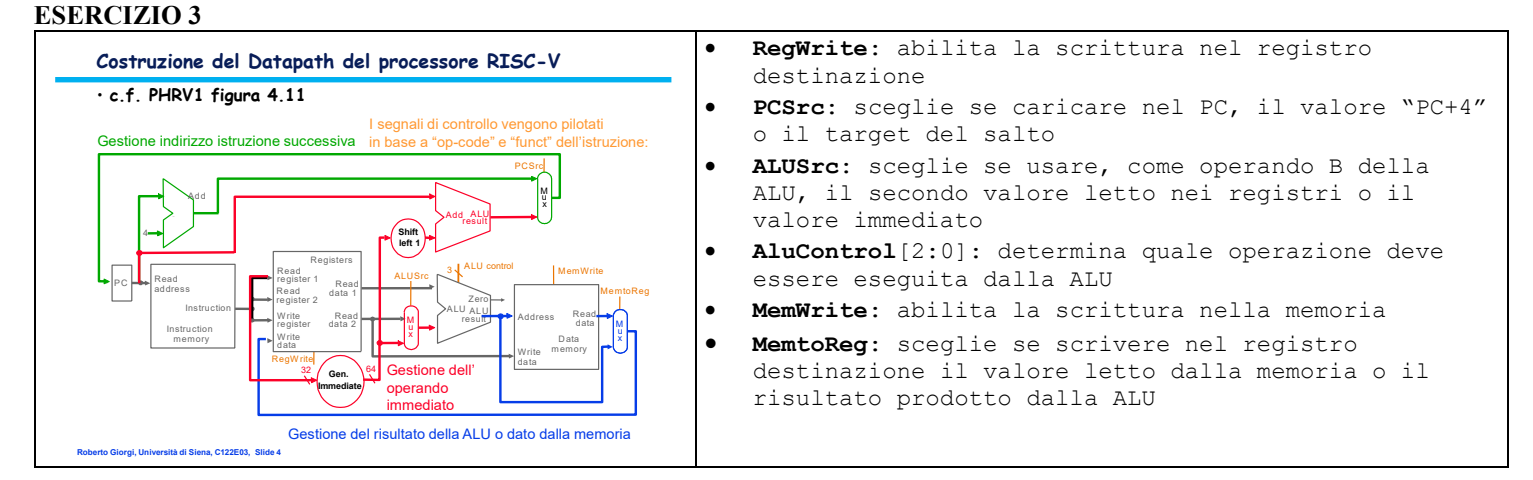

# **ESERCIZIO 4**

Codice Verilog del modulo da realizzare (possibile soluzione con Moore):

```
module XXX(clock,reset_, z);
   input clock, reset_;
  output z;
   reg [1:0] STAR;
   parameter S0='B00, S1='B01, S2='B10;
   always @(reset_==0) #1 STAR<=S0;
   assign z=(STAR==S0)?1:0;
   always @(posedge clock) if (reset_==1) #3
     casex(STAR)
       S0: STAR<=S1;
       S1: STAR<=S2;
       S2: STAR<=S0;
   endcase
```
**Diagramma di Temporizzazione:** 

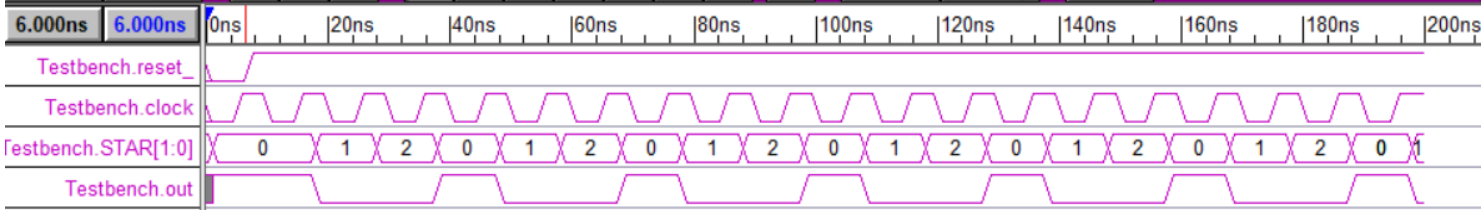